# Managing and Sharing your PEER Data and Publications Meeting and exceeding USAID's Public Access Plan

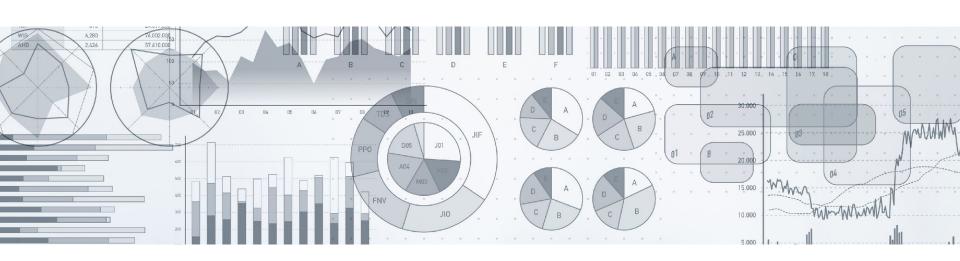

#### Public Access to Research

#### USAID research programs strive to:

- Support best practices for managing publications and scientific research data
- Increase public access to results of scientific research
- Facilitate the use of research

Why? To enhance scientific discovery and improve development outcomes

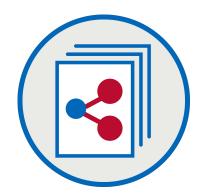

# Pathway for Data and Publications

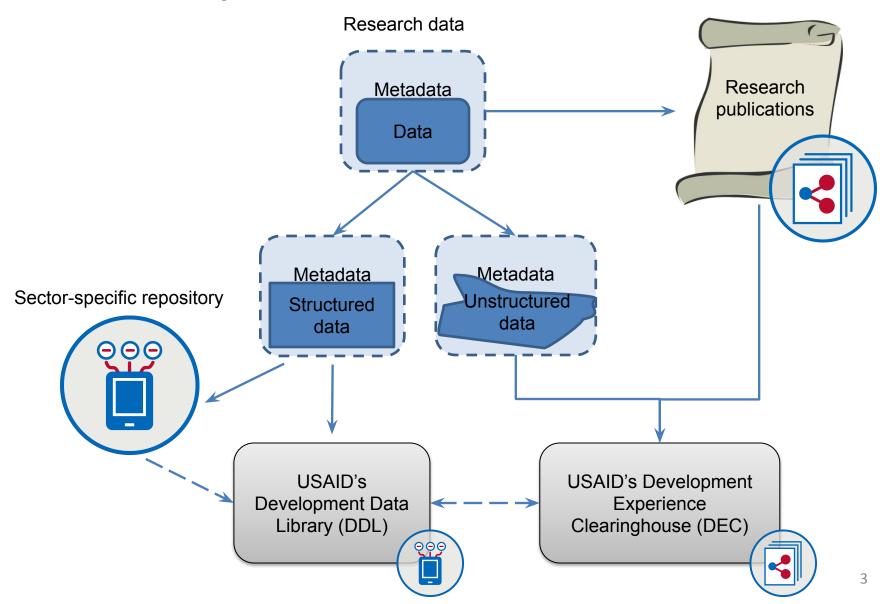

#### Data Management

- Manage data responsibly throughout lifecycle
- Produce high-quality, usable data
- Include necessary information for reuse
- Protect data and make sure you get credit

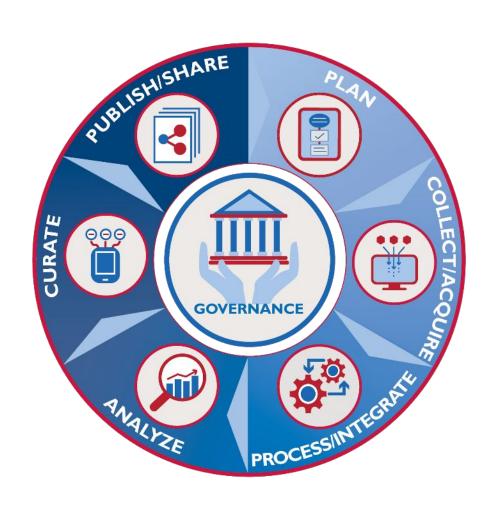

# Example: covid-mobile-data

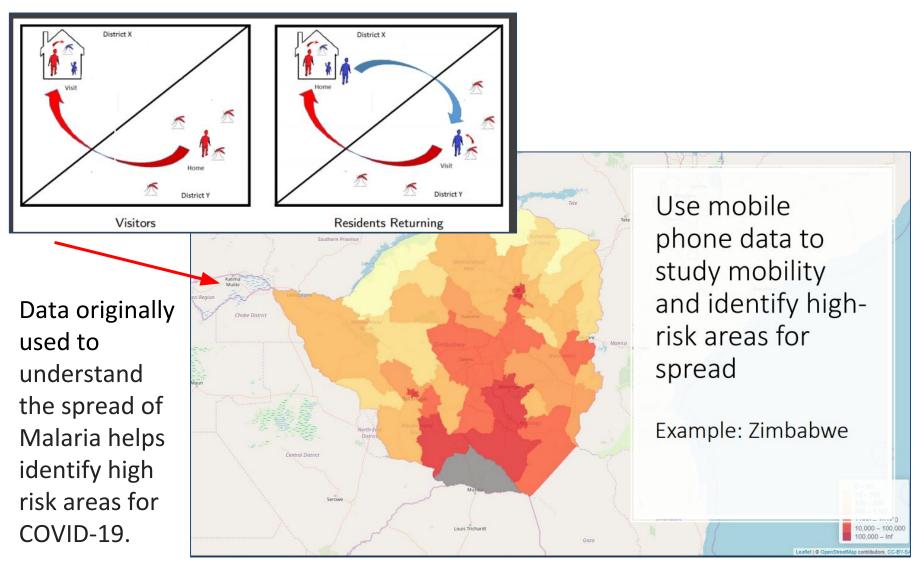

Source: Sveta Milusheva, Development Impact Evaluation (DIME), World Bank, accessed 6/16/2020 from <a href="http://cega.berkeley.edu/wp-content/uploads/2020/04/Sveta\_MeasureDev2020\_Slides.pdf">http://cega.berkeley.edu/wp-content/uploads/2020/04/Sveta\_MeasureDev2020\_Slides.pdf</a>

### Example: covid-mobile-data

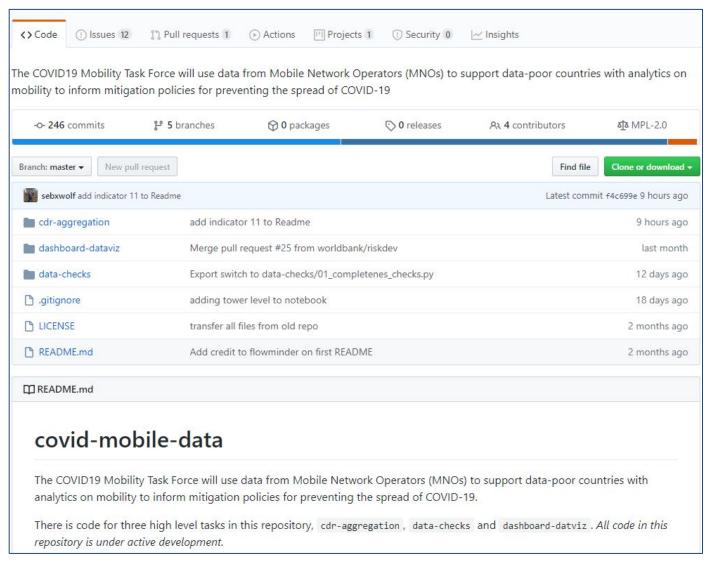

Source: COVID19 Mobility Task Force worldbank/covid-mobile-data

#### **Sharing Research Data**

#### Goal

- Open Data is the idea that data should be freely available for everyone to use whenever possible
- Makes science more efficient and more adaptive faster learning from project results across wider audiences
- Preserve access to your data with a persistent identifier

#### Research context

- Public Access mandates mean that research funded by the US government should be accessible
- The *data* is the research product, not the journal article
- Many repositories exist for housing data in perpetuity

# **Sharing Research Data**

#### How to share:

- Release with journal article
- Peer-reviewed data paper
- Citizen science

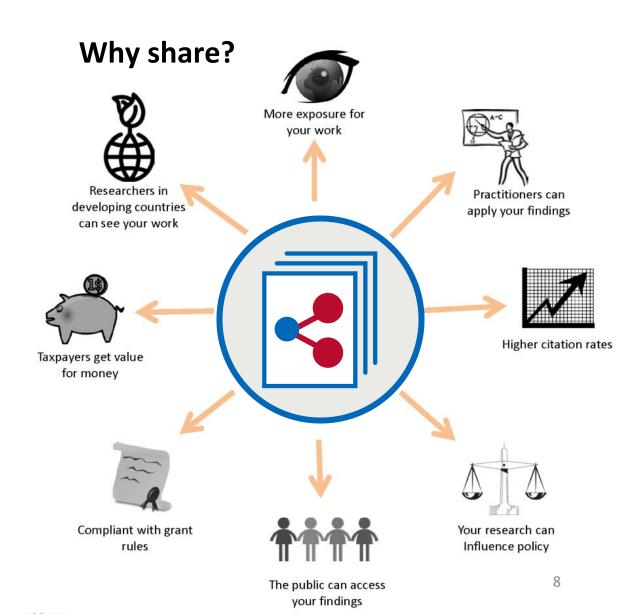

# Sharing Research Data Responsibly

- Identify sensitive data
  - Personally identifiable information (e.g. human subjects)
  - Data restricted by country laws or regulations
- Protect privacy
  - Aggregate data, remove personal identifiers, redact sensitive information, restrict access, etc.
- Respect the agency of human subjects
  - Insist on informed consent, follow human subject protocols, allow for correction of data

# Example: Snapshot Serengeti

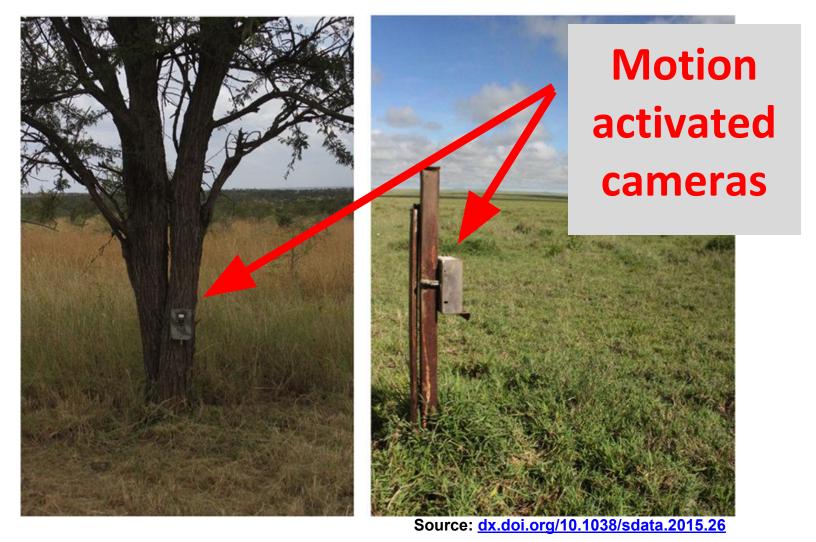

# Example: Snapshot Serengeti

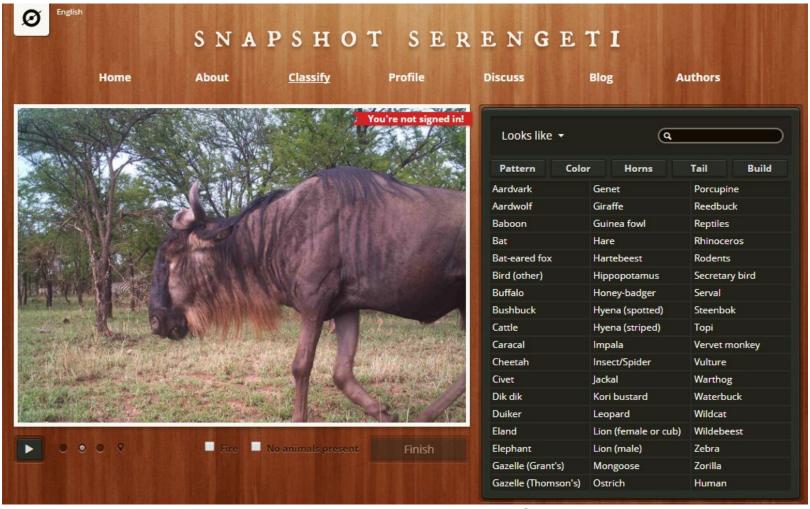

Source: www.snapshotserengeti.org

### Example: Snapshot Serengeti

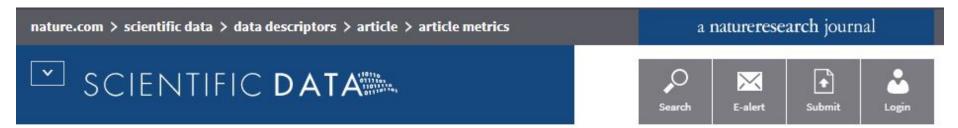

#### Article metrics for:

Snapshot Serengeti, high-frequency annotated camera trap images of 40 mammalian species in an African savanna

#### Online attention

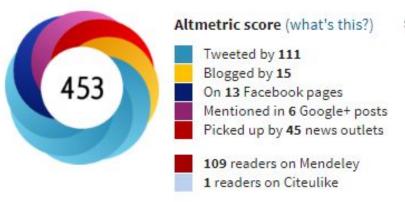

#### This Altmetric score means that the article is:

 in the 99<sup>th</sup> percentile (ranked 348<sup>th</sup>) of the 222,467 tracked articles of a similar age in all journals

One of the most popular articles from 2015 on Altmetric

#### Importance for PEER

- Prepare PEER awardees for latest academic research trends
- Increase the visibility of research of PEER Principal Investigators
- Expand networks and enable new opportunities for funding

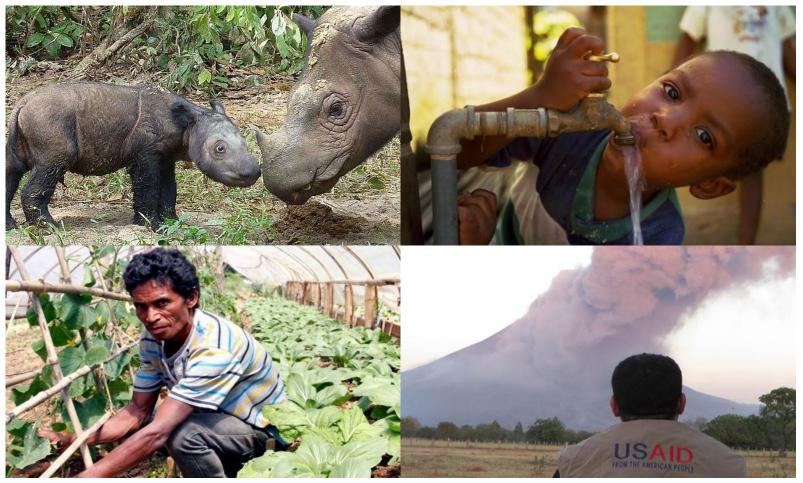

# PEER Award Agreement Article VIII - Data Rights and Publications

- (a) All data, written materials, photographs, drawings, or other information created or generated under this Subaward (the "Subject Data"), and the copyrights therein in all media and languages throughout the world will be irrevocably assigned to and owned by Subawardee. NAS and the U.S. Government shall have an irrevocable, transferable, royalty-free, non-exclusive worldwide license in all media and languages now or hereafter known to reproduce, disseminate, publish, prepare derivative works in, or otherwise utilize all Subject Data, including without limitation, the right to authorize others to use and disseminate such Subject Data.
- (b) **Attribution:** Subawardee shall cite in any published article that such article is derived from the Subject Data funded in whole or part by NAS and USAID under the USAID Prime Award Number AID-OAA-A-11-00012, and that any opinions, findings, conclusions, or recommendations expressed in such article are those of the authors alone, and do not necessarily reflect the views of USAID or NAS.
- (c) **Electronic Program Deliverables:** Subawardee shall provide the Senior Program Officer with an electronic copy of all deliverables and any publications produced with project funds.
- (d) **Submission of Datasets to the Development Data Library:** Subawardee shall submit data under this Subaward to the Development Data Library in accordance to Section M23 of the Standard Provisions for Non-U.S. Nongovernmental Organizations, Attachment C.

# Data Management for the PEER Program

1. Choose a repository for your data

2. Create a short data management plan

1st
year
of your
PEER
project

# Data and Publication Sharing for the PEER Program

3. Submit data to a repository and link to USAID's Development Data Library (DDL)

4. Submit any publication author's manuscripts to USAID's document platform - the Development Experience Clearinghouse (DEC)

Year
2-3
of your
PEER
project

# Step 1: Choose a Repository

Choose a data repository where your data will be seen

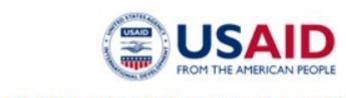

#### **DEVELOPMENT DATA LIBRARY (DDL)**

An Effort of USAID AidScape™

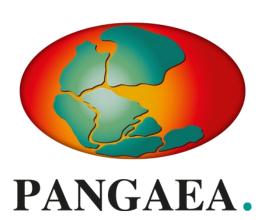

Earth Science: www.pangaea.de

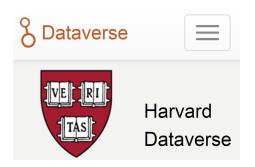

General Data: dataverse.harvard .edu

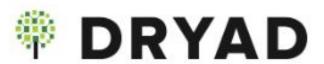

General Data: datadryad.org

# Step 1: Choose a Repository

How do I know if a repository is good?

- Has a long term data management plan
- 2. Has a commitment to preserving your data or preservation plan (in mission statement or terms of service)
- Provides a persistent identifier —
   (ideally DOI) and a URL to the data
- Has data citation guidelines to —— ensure you get credit for your work.
- 5. Makes data widely available and free for public use with clear licensing and use terms, <u>CC-0</u> or <u>CC-BY</u> licenses recommended
- 6. Allows wide sharing of metadata

For further guidance, see the <u>Development Data Overview</u>

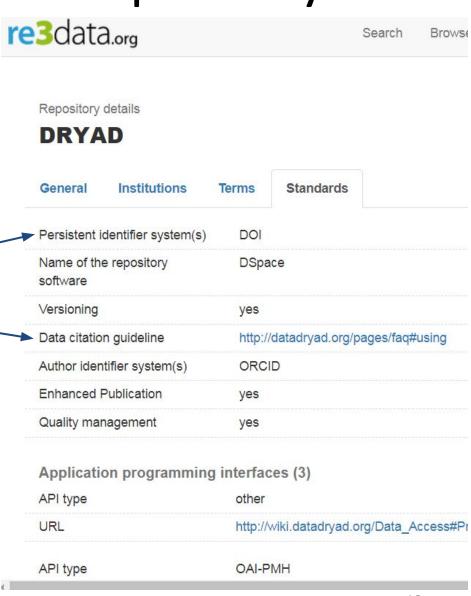

### Step 1: Choose a Repository

A good opportunity to work with your US partner colleagues

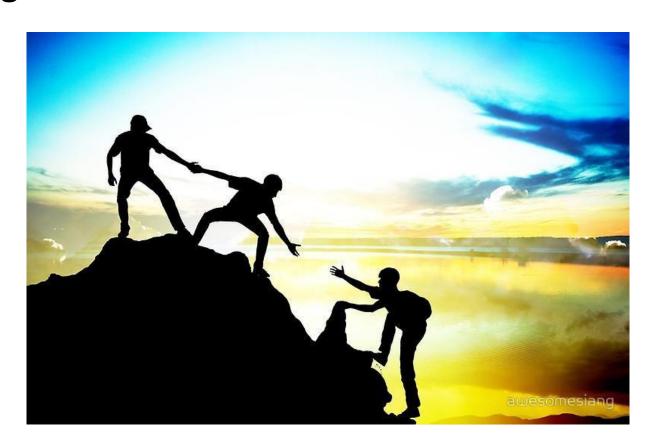

#### Draft a data management plan

#### 1 or 2 page document:

- how you will handle your data as it is collected
- how you handle data after research project ends

Submitted with PEER year 1 annual report

Data management plan instructions

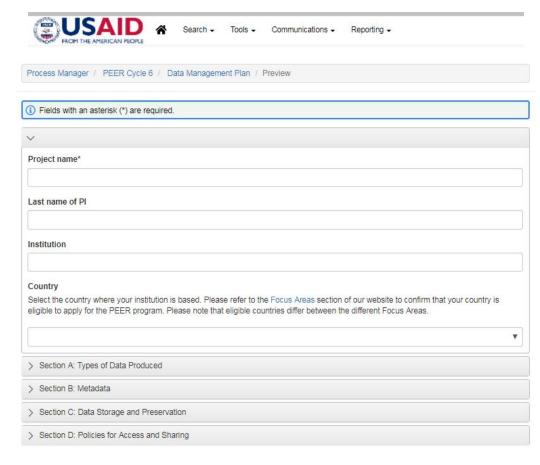

#### The DMP in Foundant covers:

- 1. Types of data produced
- 2. Metadata
- 3. Data storage and preservation
- 4. Policies for access and sharing

It is a living document that you can update over life of project!

#### Example Question: Metadata Standard

#### Which metadata standards will you use and why have you chosen them?\*

For many types of data, there are standards / guidelines for what metadata to use. To choose a metadata standard, it is helpful to consider the repositories where you would like to upload your data. Many repositories recommend metadata standards. Some recommended tools are:

- . DDI for Social, Behavioral, and Economic Sciences You can use Nesstar Publisher to manage the data
- . EML for Earth, Environmental, and Ecological Sciences You can use Morpho to manage the data

#### To answer this question, do one of the following:

- . Choose a metadata standard that is popular in your field and say why you chose it; or
- · Explain that you were unable to find an appropriate standard.

#### Samples:

- The biological and ecological data will be structured in Ecological Metadata Language (EML).
- All physical and chemical time series data will be formatted to follow the standard operating procedures for ocean acidification research as described by Riebesell et al. (2010)

- Ideally all data can be shared immediately, but this may not be possible in all cases
- You will be asked to identify privacy concerns
  - May need to remove personally identifiable information (e.g. human subjects)
  - May need permission to share certain country data (e.g. water quality or river flow)
- Data can be private for up to 12 months under embargo if data is sensitive or there are publishing concerns

#### General Resources

- PEER Data Management Webpage
- <u>Development Data Overview</u>
  - E.g.: Metadata Standards, Persistent Identifiers, Data Anonymization, etc.
- USAID's Development Data Library (DDL)
- USAID's publication library, <u>the Development</u>
   <u>Experience Clearinghouse</u> (DEC)

#### Repository Resources

- Social science and public health research
  - USAID Development Data Library (DDL): <a href="https://www.usaid.gov/data">https://www.usaid.gov/data</a>
  - Inter-university Consortium for Political and Social Research (ICPSR)
     <a href="https://www.icpsr.umich.edu/web/pages/deposit/index.html">https://www.icpsr.umich.edu/web/pages/deposit/index.html</a>

#### Natural Sciences:

- http://www.sciencemag.org/authors/science-editorial-policies#d ata-deposition
- https://www.nature.com/sdata/policies/repositories

#### Repository registries:

- https://www.coretrustseal.org/why-certification/certified-reposit ories/
- Registry of research data repositories <a href="https://www.re3data.org/">https://www.re3data.org/</a>
- Fairsharing.org
- <u>Tips</u> for selecting a data repository from PLOS ONE

#### Conclusion

In the 1st year of your PEER project, you will need to:

- 1. Choose a repository for your data
- 2. Create a short data management plan

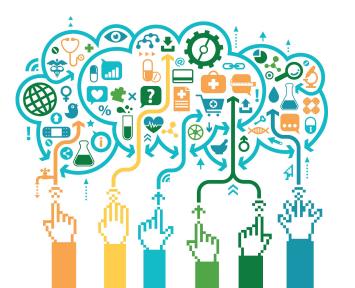

Questions?

#### Extra Slides

# Example: Quakemap Nepal

#### QUAKEMAP

A deployment to help match those affected by Nepal's earthquake with ongoing relief efforts being conducted by various government, non-government and volunteer groups.

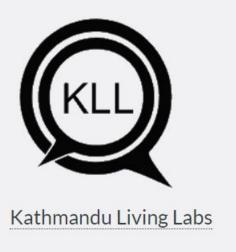

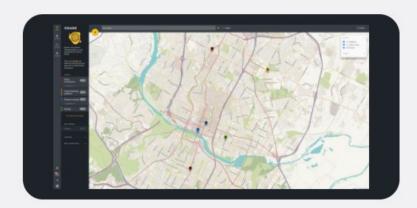

# Example: Quakemap Nepal

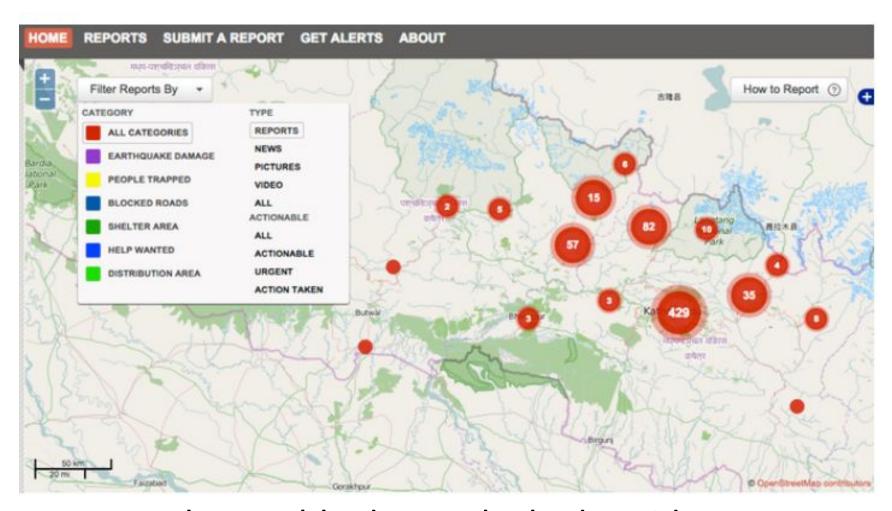

Trustworthy, usable data unlocked rapid response to earthquake

# Example: Quakemap Nepal

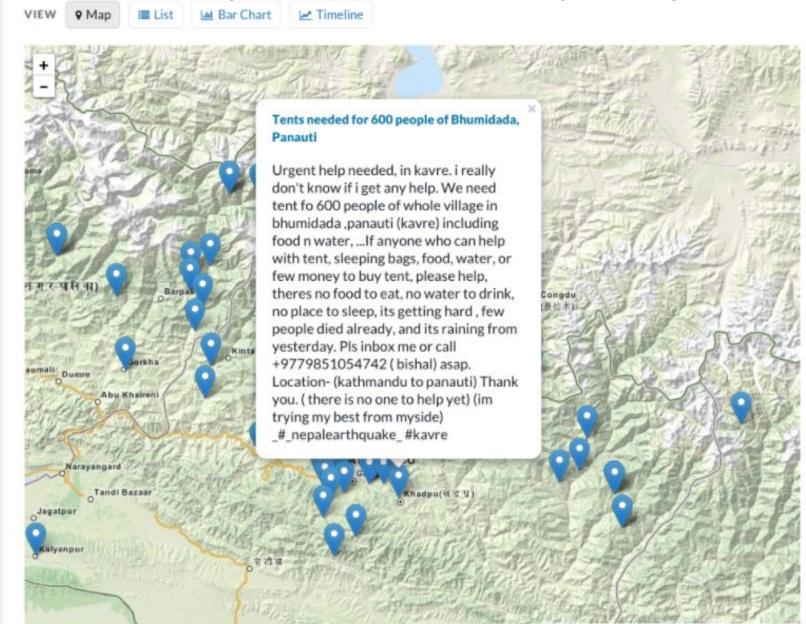